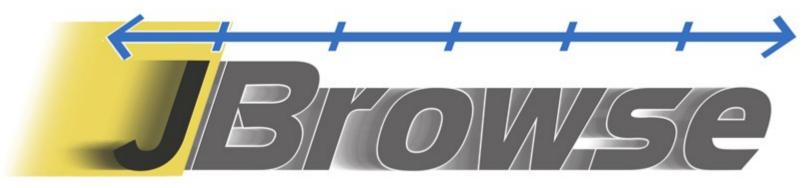

### and WebApollo!

#### 2014 GMOD Community Meeting January 16, 2014

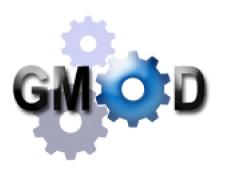

University of California, Berkeley

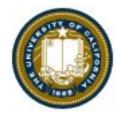

#### Talk outline

- 1. JBrowse quick tour
- 2. Comparison to GBrowse
- 3. Integrating it
- 4. Extending it
- 5. JBrowse 2! The next-next browser

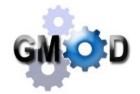

| 😣 🗐 🔲 🛛 JBrowse ctgA:1470125630 - Google Chro                                                                                                    | ome                                  |                              |                                                                                                    |                           |                                                                                                    |                                         |                  |
|----------------------------------------------------------------------------------------------------|--------------------------------------|------------------------------|----------------------------------------------------------------------------------------------------|---------------------------|----------------------------------------------------------------------------------------------------|-----------------------------------------|------------------|
| 👺 PAG XXII - Home 🛛 🛛 🕹 🖓 AG XXII - Home                                                                                                    | d × 🗋 JBrowse ctgA:14701256 ×        |                              |                                                                                                    |                           |                                                                                                    |                                         |                  |
| 🔶 🔿 🥑 🗋 jbrowse.org/code/JBrowse-1.11.1/?le                                                                                                    | oc=ctgA%3A1470125630&tracks          | =DNA%2CTranscript%2C         | volvox_microarray_b                                                                                                    | w_density%2Cvolvox_micro  | array_bw_xyplot%                                                                                                    | 2Cvolvox-sorted-vcf%2۱۲                 | ⊠ 👿 🗉            |
| Available Tracks                                                                                                    | Volvox Example 👻 File Vi             | iew Help                     |                                                                                                    |                           |                                                                                                    |                                         | <b>œ⊃</b> Share  |
| ¥ filter by text                                                                                                    | 0 5,000 10                           | ,000 1 <mark>5</mark> ,000   | 20,000                                                                                                    | 25,000 30,000             | 35,000                                                                                                    | 40,000 45,000                           | 50,              |
| BAM 3                                                                                                    |                                      |                              | 🛛 🗨 ବ୍ 🕀                                                                                                    | ctgA - ctgA:1470125630 (1 | 0.93 I Go 🇳                                                                                                    |                                         |                  |
| BAM - volvox-sorted SNPs/Coverage                                                                                                    | 15,000                               | 17,500                       | 20,                                                                                                    | ,000                      | 22,500                                                                                                    | 2                                       | 25,000           |
| ✓ BAM - volvox-sorted.bam □ Legacy BAM - volvox-sorted.bam                                                                                                    | Reference sequence: see sequence     | :e Zoom in                   | to see sequence                                                                                                    | Zoom in to see sequen     | ce                                                                                                    | Zoom in to see sequence                 | Z                |
| Miscellaneous 9                                                                                                    | CanvasFeatures - transcripts         | Apple3<br>mRNA with both CDS | and LITEs                                                                                                    |                           |                                                                                                    |                                         |                  |
| <ul> <li>FromConfig - Features in Configuration</li> <li>GFF3 - volvox.gff3 in-memory adaptor</li> </ul>                                                                                          |                                      |                              |                                                                                                    |                           | a de la companya de la companya de l |                                         |                  |
| <ul> <li>HTMLFeatures - ESTs</li> <li>HTMLFeatures - Example Features</li> </ul>                                                                                                    | BigWig Density - volvox_microarra    | ay                           |                                                                                                    |                           | ~                                                                                                    |                                         |                  |
| HTMLFeatures - Example motifs                                                                                                    | +2g                                  | +2σ                          | 9                                                                                                    | 900.2T                    | +2σ                                                                                                    |                                         | +20              |
| HTMLFeatures - Features with right-click menus HTMLFeatures - Fingerprinted BACs                                                                                                    | BigWig XY - volvox_microarray<br>+10 | +1σ                          |                                                                                                    | 700 -<br>605 10           | +1σ                                                                                                    |                                         | +10              |
| HTMLFeatures - Name test track has a really long track                                                                                                    | mean                                 | mean                         |                                                                                                    | 500 -<br>400-5 ap         | mean                                                                                                    |                                         | mean             |
| label ITMLFeatures - SNPs                                                                                                    |                                      | الا حط الله                  | المحمادة                                                                                                    |                           |                                                                                                    |                                         |                  |
| Pre-generated images 1                                                                                                    | VCF - volvox-sorted variants         | 1 C C                        |                                                                                                    | 1 I I                     | 1                                                                                                    | 1 I I I I I I I I I I I I I I I I I I I | 1.1              |
| Image - volvox_microarray.wig                                                                                                    |                                      |                              |                                                                                                    | 40 -                      |                                                                                                    |                                         |                  |
| Quantitative 4                                                                                                    | BAM - volvox-sorted SNPs/Coverag     | je                           |                                                                                                    | 30 -                      |                                                                                                    | and the second                          |                  |
| ▼ Density 2                                                                                                    | li a di kabula kata s                | U PRUMPUN R                  | المراشد ومرود الشاهية                                                                                                    | 20,7                      | uu, u pira si ki                                                                                                    |                                         | landalisti, pili |
| <ul> <li>BigWig Density - volvox_microarray</li> <li>BigWig Density - volvox_sine</li> </ul>                                                                                                    |                                      |                              | of a state of the second state of the second s |                           | elevelyane antice alla allevited de                                                                                                    |                                         |                  |
| ▼XY Plot 2                                                                                                    | SAM - volvox-sorted.bam              |                              |                                                                                                    |                           |                                                                                                    |                                         |                  |
| <ul> <li>BigWig XY - volvox_microarray</li> <li>BigWig XY - volvox_sine</li> </ul>                                                                                                    |                                      |                              |                                                                                                    |                           |                                                                                                    |                                         |                  |
| Reference sequence 1                                                                                                    |                                      |                              |                                                                                                    |                           |                                                                                                    |                                         |                  |
| Reference sequence                                                                                                    |                                      |                              |                                                                                                    |                           |                                                                                                    |                                         |                  |
| Transcripts 4                                                                                                    |                                      | WUUU                         |                                                                                                    |                           |                                                                                                    |                                         |                  |
| CanvasFeatures - Protein-coding genes CanvasFeatures - mixed mRNAs and CDSs CanvasFeatures - transcripts HTMLFeatures - mRNAs VCF 2 VCF 2 VCF - additional test data VCF - volvox-sorted variants |                                      | NI Y                         |                                                                                                    | N. W. IV                  |                                                                                                    |                                         |                  |
|                                                                                                    |                                      |                              |                                                                                                    |                           |                                                                                                    |                                         |                  |

#### JBrowse

- Do everything possible on the client side, in JavaScript.
- Fast, smooth navigation.
- Supports GFF3, BED, Bio::DB::\*, Chado, WIG, BAM, BigWig, VCF, and UCSC import (*intron/exon structure*, *name lookups*, *quantitative plots*).
- Is stably funded by NHGRI.
- Is open source, of course.
- Did I mention it's fast?

| 🛛 🕒 🗊 JBrowse 2L   | .:783601911  | 200 - Google Chrom                                                                                                    | e                                                                                                    |                                                        |             |
|--------------------|--------------|----------------------------------------------------------------------------------------------------|----------------------------------------------------------------------------------------------------|--------------------------------------------------------|-------------|
| 👙 PAG XXII - Home  | IL 📋 ×       | Browse   A fast, embedd                                                                                                    | × Browse 2L:78360                                                                                                    | )19112 ×                                               |             |
| 🔶 🤿 🤁 🗋 jbrov      | vse.org/code | e/JBrowse-1.11.1/?da                                                                                                    | <br>ta=%2Fgenomes%2Ff                                                                                                    | lybase-dmel-5.52-                                      | genes&loc ج |
| Available Tracks   | JBrowse      | File View He                                                                                                    | lp                                                                                                    |                                                        |             |
| X filter by text   | 0            | 5,000,000                                                                                                    | 10,000,000                                                                                                    | 15,000,000                                             | 20,00       |
| ✓ Genes            |              | ⊖ ⊃ Q €                                                                                                    | ( ⊕ ⊕ 2L <del>-</del> 2L                                                                                                    | :783601911200 (127                                     | .6 Kb) Go   |
| Reference sequence | 80           | 00,000                                                                                                    | 850,000                                                                                                    |                                                        |             |
|                    | e @ Referen  | ice sequenceZoom in to s                                                                                                    | ee sequence                                                                                                    | Zoom in to see                                         | sequence    |
|                    | S Genes      | Nnf1b         dock-RB           Dbp21E2-RA         ↓→         dock-RC           Dp21E2         dock-RD         saf6-RA         dock-RD           Saf6-RA         ↓→         dock-RD         saf6-RB           Pex12-RA         ↓→         Pex12-RA         ↓→           Pex12-RA         ↓→         Pex12-RA         ↓→           CG15880-RA         ↓→         CG3876-RA         ↓→           CG3876-RA         ↓↓         CG3876-RA         ↓→           CG3876-RA         ↓→         CIp-RA         ↓→ | CG4291-RB +<br>CG4291<br>kraken-RA ∰<br>kraken-RB ∰<br>kraken-RB ∰<br>kraken<br>CG13949-RC<br>CG13949-RC<br>CG13949-RC<br>CG13949-RC<br>CG13949-RC<br>CG13949-RC<br>CG13949-RC<br>CG13949-RC<br>CG13949-RC<br>CG13949-RC<br>CG13949-RC<br>CG13949-RC<br>CG13940-RC<br>CG13940-RC<br>CG | 6 → CG15824-RB ←<br>CG15824<br>1 →<br>50-RA +→<br>150  | •<br> •     |
|                    |              | CG3662-RA                                                                                                    | → an<br>→ an<br>→ al                                                                                                    | u-RA ←t H<br>u-RC ←t H<br>u-RD ←t H<br>u-RD ←t H<br>tu |             |

#### **The JBrowse Project**

<u>2006</u> First prototype (pre-rendered Gbrowse tiles).
 NHGRI funds 3yr development of project.
 Mitch Skinner joins as lead developer.

- <u>2007</u> CSHL Biology of Genomes: scaling.
- <u>2008</u> All-JavaScript rendering on the client.
- 2009 Paper in Genome Research.
- 2010 WebApollo funded for development based on JBrowse. NHGRI renews for 6mo.

JBrowse dubbed "official" successor of GBrowse.

<u>2011</u> Mitch Skinner moves on.

NHGRI renews for 3yrs.

2012 Robert Buels joins as lead developer.

Aggressive development on NGS formats, scalability, configurability.

- <u>2013</u> WebApollo first public release.
- <u>2014</u> JBrowse 2 release! Really! Need to write a paper!

#### **Stores and Tracks**

#### Stores

BAM

SNPCoverage

BigWig

NCList

GFF3

SequenceChunks

SPARQL

VCF

#### Tracks

**Reference Sequence** 

Features

Alignments

XYPlot

Color density

SNPCoverage

#### **Feature Tracks**

 Clicks on features and menu items can open URLs in popup dialogs or new windows, or can run any JavaScript code.

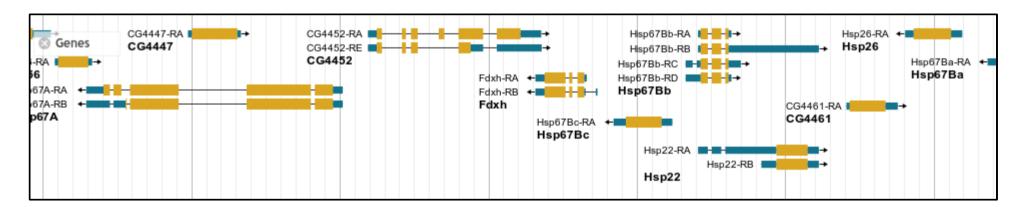

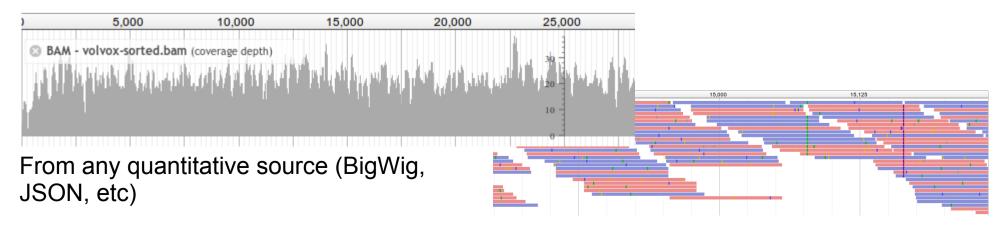

#### Image Tracks

- any pre-generated images that cover the genome
  - RNA base-pairing
  - Images from other genome browsers
  - Legacy JBrowse .wig formatter uses this

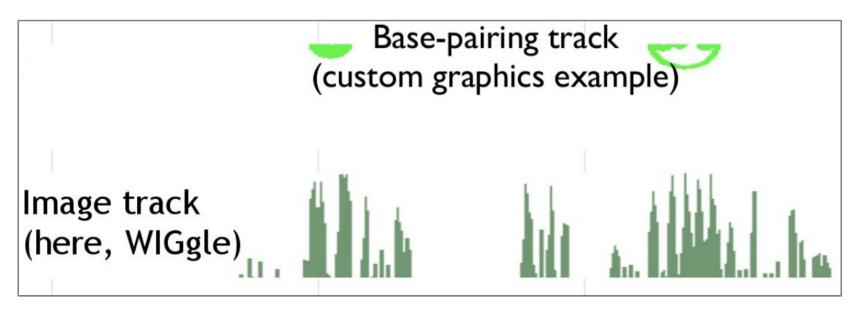

#### **Track Visualizations**

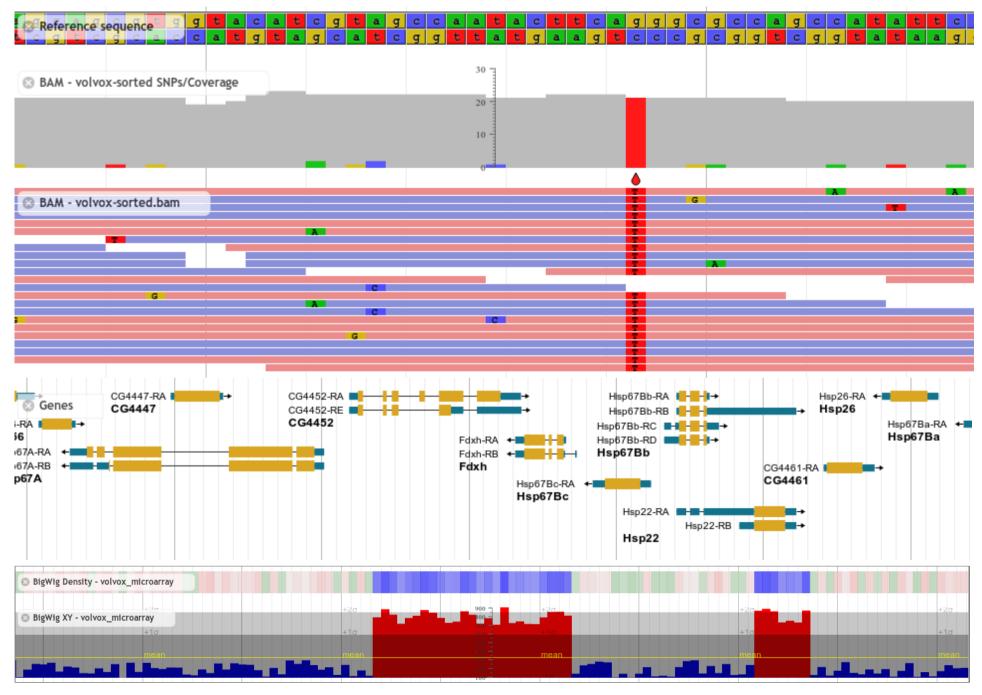

#### ++ Particular Strengths ++

- online, but fast and smooth
- easy to administer
- compressed NGS data: direct-to-browser BAM, BigWig, and VCF
- optional faceted track selector efficiently search thousands of tracks

#### ++ Particular Strengths ++

- combination tracks
- open local files directly on client, no data transfer required
- highly customizable, embeddable, integratable, programmable

#### **Faceted Track Selection**

 make CSV file(s) of track metadata, and/or put track metadata in JSON config files

|                                                                                                    | http     | ://jbrowse.org                                                                                                    | g/code/latest-re    | elease/index.h            | tml?data=san | nple_data/jsor | /modencode                                                                |                        |              |   |                |
|----------------------------------------------------------------------------------------------------|----------|----------------------------------------------------------------------------------------------------|---------------------|---------------------------|--------------|----------------|---------------------------------------------------------------------------|------------------------|--------------|---|----------------|
| 😣 🗖 🖻 ctgA:200023                                                                                                    | 005      | 5 - Google (                                                                                                    | Chrome              |                           |              |                |                                                                           |                        |              |   |                |
| 🕒 JBrowse 1.4.0 released, in 🗙                                                                                                    |          | tgA:2000230055                                                                                                    | ×                   |                           |              |                |                                                                           |                        |              |   |                |
| ← ⇒ C ☐ jbrowse.org/d                                                                                                    | ode/.    | JBrowse-1.4.0-fu                                                                                                    | ll/index.html?data  | =sample_data/jsc          | on/modencode |                |                                                                           |                        | 5            | 3 | , عر           |
| Select Tracks                                                                                                    |          |                                                                                                    |                     |                           |              |                |                                                                           |                        | Help         | F | 50             |
| My Tracks 🔎                                                                                                    |          | Back to browser                                                                                                    | X Clear All Filters | Contains text             | dauer        |                | × 5 matc                                                                  | hing tracks            |              | 1 | Seleo<br>track |
| Category                                                                                                    |          | Name                                                                                                    | Organism            | Technique                 | Target       | Factor         | Conditions                                                                | Principal investigator | Submission I |   | ,              |
| Conditions ×<br>4 Dauer Larvae<br>1 Dauer daf-2(e1370) 91 hrs<br>post-L1 stage larvae<br>5 Dauer daf-2(e1370) 91 hrs<br>post-L1 stage larvae                                                                                    |          | total-RNA;25 degree<br>celsius;daf-<br>2(e1370);Dauer exit<br>daf-2(e1370) 91 hrs<br>15dC 12 hrs post-L1<br>stage<br>larvae;integrated-<br>gene-model | ks<br>C. elegans    | integrated-gene-<br>model | mRNA         | total-RNA      | Dauer exit daf-<br>2(el370) 91 hrs 15dC<br>12 hrs post-L1 stage<br>larvae | Waterston, R.          | 2950         |   | ۱              |
| <ol> <li>Dauer entry daf-2(e1370) 48<br/>hrs post-L1 stage larvae</li> <li>Dauer entry daf-2(el370) 48<br/>hrs post-L1 stage larvae</li> <li>Dauer exit daf-2(e1370) 91<br/>hrs 15dC 12 hrs post-L1 stage<br/>larvae</li> </ol> | <b>~</b> | total-RNA;25 degree<br>celsius;daf-<br>2(e1370);Dauer exit<br>daf-2(e1370) 91 hrs<br>15dC 12 hrs post-11<br>stage<br>larvae;integrated-<br>gene-model | C. elegans          | integrated-gene-<br>model | mRNA         | total-RNA      | Dauer exit daf-<br>2(el370) 91 hrs 15dC<br>12 hrs post-L1 stage<br>larvae | Waterston, R.          | 2950 ≡       | ļ |                |
| 5 Dauer exit daf-2(el370) 91<br>hrs 15dC 12 hrs post-L1 stage<br>larvae                                                                                                    |          | total-RNA;25 degree<br>celsius;daf-<br>2(e1370);Dauer exit<br>daf-2(el370) 91 hrs<br>15dC 12 hrs post-L1<br>stage<br>larvae;integrated-<br>gene-model | C. elegans          | integrated-gene-<br>model | mRNA         | total-RNA      | Dauer exit daf-<br>2(el370) 91 hrs 15dC<br>12 hrs post-L1 stage<br>larvae | Waterston, R.          | 2950         |   |                |
| Organism X<br>Principal investigator<br>Target                                                                                                    |          | total-RNA;25 degree<br>celsius;daf-<br>2(e1370);Dauer exit<br>daf-2(el370) 91 hrs<br>15dC 12 hrs post-L1                                              | C. elegans          | integrated-gene-<br>model | mRNA         | total-RNA      | Dauer exit daf-<br>2(el370) 91 hrs 15dC<br>12 hrs post-L1 stage           | Waterston, R.          | 2950         |   |                |

#### **Combination Tracks**

- Combine spans: set ops
- Combine quantitative: arithmetic ops
- "Mask" one track with spans from another

| JBrowse       | File     | View       | Help         |                                |                     |                    |            |                | <b>œ⊃</b> Share                    |
|---------------|----------|------------|--------------|--------------------------------|---------------------|--------------------|------------|----------------|------------------------------------|
| 0             |          | 20,00      | 0,000        | 40,000,000                     | 60,000,000          | 80                 | ,000,000   | 100,000,000    | 120,000,000                        |
|               |          |            |              |                                | ् क 🔁 🗗             | r10 🔻 chr10:567651 | 3764307542 | (7.54 Mb) Go 💋 |                                    |
|               | 57,500,  | 000        |              | 58,750,000                     | 60,000,000          | 61                 | ,250,000   | 62,500,000     | 63,750,000                         |
| refGene       |          |            | ŧ            | •                              | +100 <b>1.4</b> - 4 | ⇒⁺ ‡               | *=         | -*             |                                    |
| S LungWT_     | .1       |            |              |                                |                     |                    |            |                |                                    |
| ScellWT_      | _1       |            |              |                                |                     |                    |            |                |                                    |
| 🙁 Combinat    | tion Tra | ck - LungW | VT_1 minus I | BcellWT_1                      |                     |                    |            |                |                                    |
| الارسادي ألمه | 1 m      | du dintan  | ner pipe     | e-pland-logen poletant program |                     |                    |            |                | المعريط معار محيوبات المحد أعابيهم |
|               |          |            |              |                                | س، ا                |                    |            | 1              |                                    |
|               |          |            |              |                                |                     |                    |            |                |                                    |

#### Open Local Files

- Select lots of files
- Paste lots of URLs
- Files are never transferred anywhere.
- More like a desktop app than an old-style web app.

#### Open files

Add any combination of data files and URLs, and JBrowse will automatically suggest tracks to display their contents.

| ocal files                                                                                                    | Remote URLs - one per line                                                            |  |  |  |  |  |
|----------------------------------------------------------------------------------------------------|---------------------------------------------------------------------------------------|--|--|--|--|--|
| Select Files<br>Select or drag files he                                                                                                    | http://paste.urls.here/example.bam                                                    |  |  |  |  |  |
| Files and URLs                                                                                                    |                                                                                       |  |  |  |  |  |
| VCF+bgzip  Tabix index  VCF+bgzip  VOVox.filte GFF3  VCF+bgzip  VOVox.gff3 VCF+bgzip  VOVox.test Tabix index  VOVox.test BigWig  VOVox.test BAM  VOVox.sort BAM  VOVox.sort BAM index  VOVox.sort BAM Index  VOVox.sort BAM Index Index Index | ered.vcf.gz.tbi<br>t.vcf.gz<br>t.vcf.gz.tbi<br>t.vcf.gz.tbi<br>troarray.bw<br>ted.bam |  |  |  |  |  |
| Name                                                                                                    | Display                                                                               |  |  |  |  |  |
| VCF+Tabix volvox.filtered                                                                                                    | HTMLFeatures 👻 Edit Configuration                                                     |  |  |  |  |  |
| GFF3 volvox.gff3                                                                                                    | HTMLFeatures - Edit Configuration                                                     |  |  |  |  |  |
| VCF+Tabix volvox.test                                                                                                    | HTMLFeatures - Edit Configuration                                                     |  |  |  |  |  |
| BigWig volvox microarray.bw                                                                                                    | Wiggle XYPlot 👻 Edit Configuration                                                    |  |  |  |  |  |
| BAM volvox-sorted                                                                                                    | Alignments2 - Edit Configuration                                                      |  |  |  |  |  |
| Open immediately                                                                                                    |                                                                                       |  |  |  |  |  |

🗙 Cancel 🛛 🗁 Open

# ¡Live Demos!

http://jbrowse.org/demos

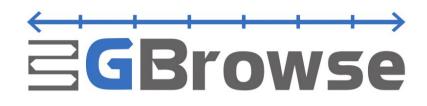

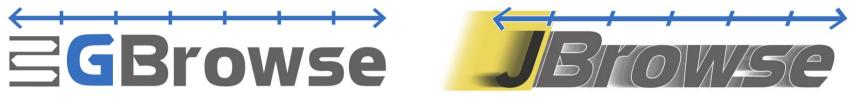

| All query and display runs on the server computer. Send images.         | All browsing code runs in the user's web browser. Servers send only data.                      |
|-------------------------------------------------------------------------|------------------------------------------------------------------------------------------------|
| Bottleneck: server CPU and mem                                          | Bottleneck: client network, client<br>CPU and mem                                              |
| Local files must be sent to the server.                                 | Local files are <b>opened in-place</b> .                                                       |
| 15-year development history.                                            | 6-year development history (but only 2 years of Rob, heh).                                     |
| Few demands on web browsers, compatible with <b>very old browsers</b> . | Browsers <b>newer than 4 years old</b> are all fine. For IE, version 9 is minimum (Windows 7). |

- Lincoln would like everyone to please hurry up and move to JBrowse, thanks.
- JBrowse is ready for most users to move.
- Some users need more things. Please help me!

#### WebApollo

http://www.gmod.org/wiki/WebApollo

- next generation of the popular Apollo annotation editor
- UI built on top of JBrowse as a plugin
- realtime annotation editing and curation on the web!

#### Integrating JBrowse

- Your systems can directly drive JBrowse by emitting JSON
  - JSON Configuration
  - Data (JBrowse/Store/SeqFeature/REST)
  - Name searches and completions (Jbrowse/Store/Names/REST)
- JBrowse is static and self-contained, can go to the data
  - e.g. put it on the end of your cloud-based SNP-calling pipeline to visually validate SNPs
- Plugin system: can build on top of JBrowse!

#### Web Apollo

- Users see updates in real time (like Google Docs)
- saves edits to a central Chado database
- front-end is a JBrowse plugin (Gregg Helt)
- back-end is extensive server-side Java (Ed Lee)

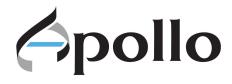

#### **JBrowse Plugins**

- Extend JBrowse with your own JavaScript code
- Can do pretty much anything
  - Add your own track visualizations
  - Add your own data backends
  - Add menu items
  - Subscribe to event notifications (pub/sub system)
  - Reach deep into the guts of JBrowse and (carefully!) change anything.
- WebApollo front-end is a JBrowse plugin

#### JBrowse 2

• Not vaporware! But very delayed!

- Because I prioritized caring for existing users.
- They needed a lot of things very badly that I could still do in 1.x (JBrowse 1.10 and 1.11)

#### **JBrowse 2 Plans**

- Even more of a desktop-web hybrid
  - go to http://jbrow.se and just open your local or network files
- Tiled, related views of one or many genomes
- Show only regions of interest (e.g. collapse introns)
- Advanced authentication OAuth2, Google, Dropbox, iPlant?
- Graphical conf both admins and users

#### JBrowse 2 UI Mockup

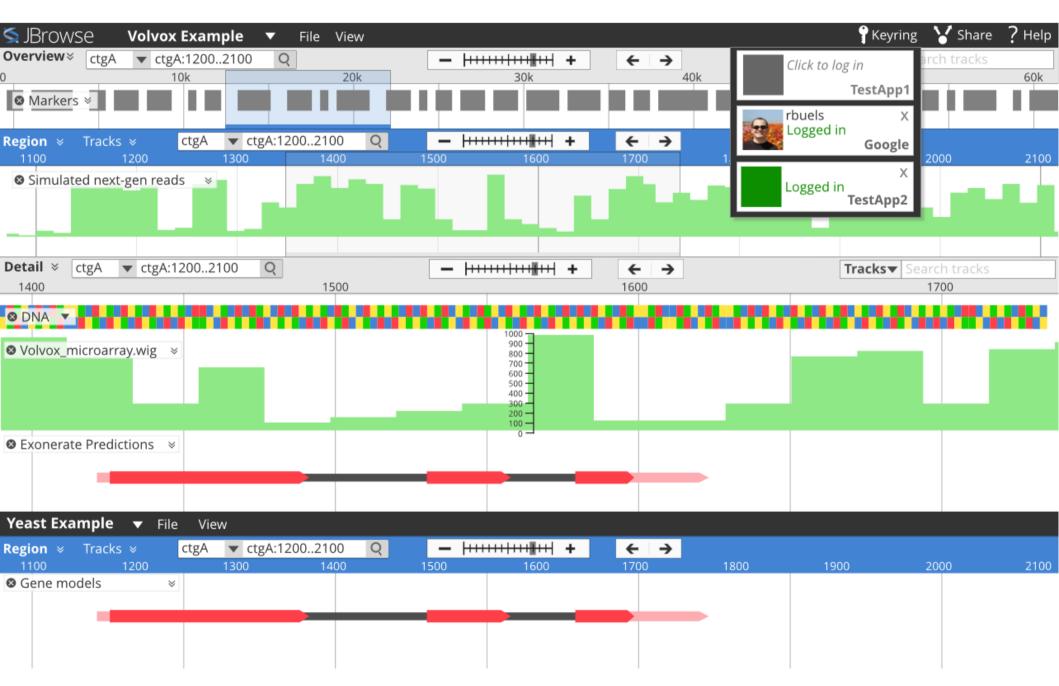

#### Beyond JBrowse 2

- JBrowse 2 architecture lays solid groundwork for advanced features
- Multiple views lays foundation for
  - Synteny views
  - Circular views

- Whole-genome vertical views
- Network views
- Juxtaposing regions lays foundations for
  - List of interesting regions
  - Showing gene fusions (e.g. in cancer)

### It's an Open Source Project

- If you are interested in seeing all this happen sooner
  - Can you spare your time?
  - Some of your developers' time?
- My door is always open

#### **Big Thanks**

#### Suzi Lewis (LBNL) Gregg Helt Ed Lee

# NHGRI

Ian Holmes (UC) Amelia Ireland Mitch Skinner

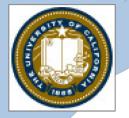

Lincoln Stein (OICR) Julien Smith-Roberge Erik Derohanian Julie Moon Natalie Fox Adam Wright

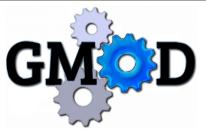

#### The End

## http://jbrowse.org

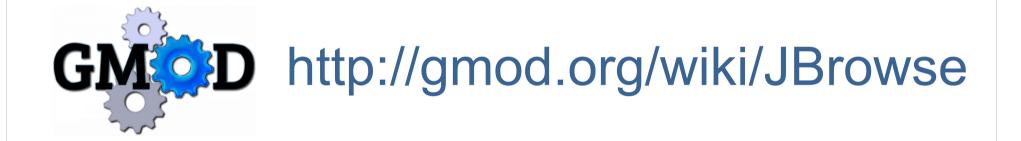

# github http://github.com/GMOD/jbrowse

(yes, jbrowse needs a logo)

#### **Robert Buels**

rbuels@gmail.com

**rbuels** on freenode IRC (#bioperl, #gmod)

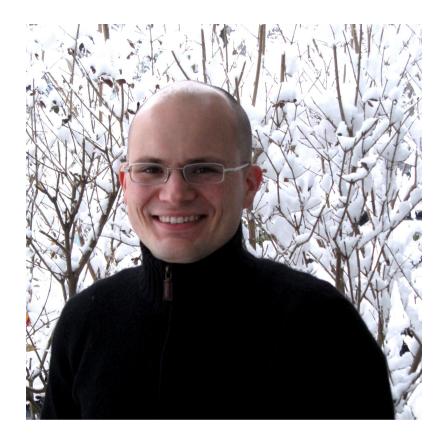

- Was Engineering Lead at Sol Genomics Network http://solgenomics.net, at BTI with Lukas Mueller
- Jan. 2012, became new JBrowse Lead Developer at UC Berkeley with Ian Holmes, also at OICR with Lincoln Stein